## **Herzlich willkommen im MMS 2.0 Wiki**

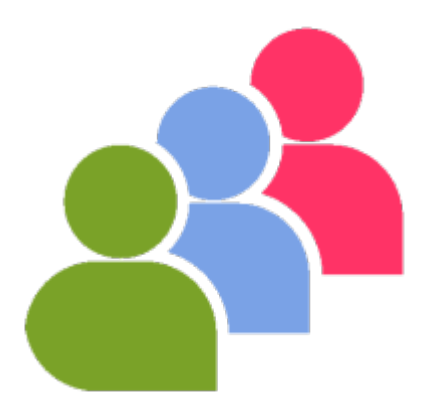

Nach und nach werden wir an dieser Stelle einzelne Arbeitsschritte abbilden, die das Arbeiten mit MMS 2.0 vereinfachen sollen. Das Wiki ist in zwei Bereiche aufgeteilt. Zum einen die schriftliche Dokumentation und zum anderen kleine ToolTipp´s in Videoform.

Mit der Neuentwicklung ist MMS 2.0 nunmehr in der Lage, die recht komplexe Mitgliederstruktur und verwaltung in Verbänden, Vereinen und Klubs abzubilden.

Die vorliegende Benutzeranleitung soll Vereine und Clubs in die Lage versetzen, ihren jeweiligen Mitgliederbestand über MMS 2.0 im gegebenen Rahmen verwalten zu können.

Die Bedienung von MMS 2.0 ist weitgehend selbsterklärend. Trotzdem wird empfohlen, das vorliegende Benutzerhandbuch als Hilfestellung zu verwenden.

Für Anregungen und Ideen sendet uns eine Mail an [support@dbasecon.com](mailto:support@dbasecon.com)

Euer Team von [MeineMitglieder.de](https://MeineMitglieder.de)

From: <https://meinemitglieder.de/wiki/>- **MeineMitglieder.de/wiki**

Permanent link: **<https://meinemitglieder.de/wiki/doku.php?id=startseite&rev=1571565747>**

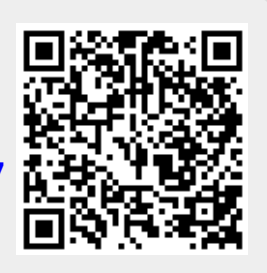

Last update: **2021/02/16 07:15**